#### **Les réseaux locaux virtuels**

#### **•VLAN: Virtual LAN**

**•**A ne pas confondre avec les **VPN (Virtual Private Network)** et **WLAN (Wireless LAN)**

#### **•But :**

- **–**Découper un réseau local physique en plusieurs réseaux virtuels
- **–**Les réseaux virtuels sont isolés les uns des autres
- **–**Limite les domaines de diffusion: les trames en broadcast sont isolées
- **–**Possible seulement avec un commutateur

#### **C** P. Sicard - Cours Réseaux **VLAN**

#### **Rappel sur le fonctionnement des commutateurs**

- **•** Mémorisation des trames
- **•** Table Port/adresse MAC

**–**Rempli à l'aide des premiers paquets

- **•** Les trames ne sont re-émises que vers la destination
- **•** Plus de collisions, fonctionne en full-duplex

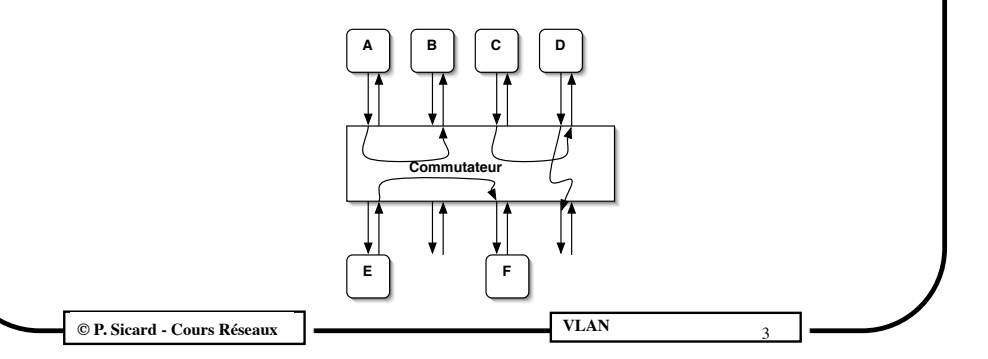

## **Intérêt des VLANs**

- **•** Mettre en place plusieurs réseaux locaux virtuels sur un seul LAN physique
- **•** Mise en oeuvre simple et souple contrairement à du vrai câblage
- **•** Isolation des VLANS : sécurité, confidentialité

**C** P. Sicard - Cours Réseaux **VLAN** 

**•** Administration plus aisée qu'une administration de niveau 3 (routage)

#### **Rappel sur le fonctionnement des commutateurs**

**•**Nécessité d'un protocole particulier dans le cas de réseaux possédant plusieurs commutateurs avec des boucles

- **–**Boucle intéressante pour augmenter la fiabilité
- **–**Problème lors de l'émission des premiers paquets lorsque les associations *Port/ Adresse* ne sont pas encore faites
- **–**Tempête de broadcast

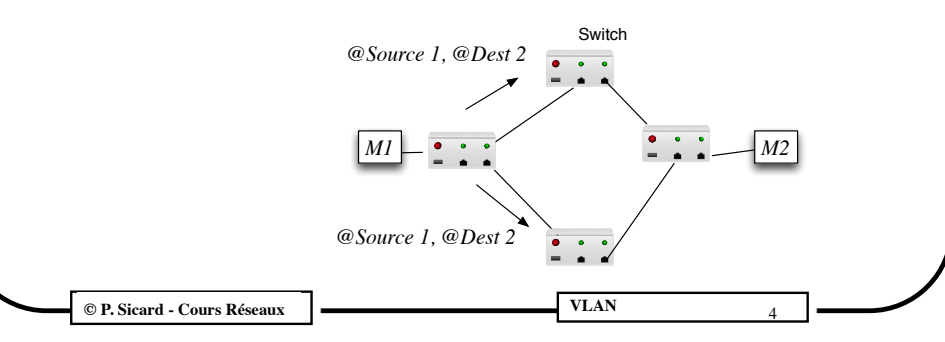

#### **Algorithme de l'arbre recouvrant (spanning tree ou STP ou 802.1d)**

- **•** Trouver un arbre recouvrant un graphe quelconque pour éliminer les boucles
- **•** Une fois l'arbre déterminé, les ponts désactivent certains ports
- **•** Construction de l'arbre:
	- **–** Basé sur les identificateurs des ponts (adresse Ethernet ou autres)
		- **»** Racine : identificateur le plus grand
	- **–** Echange de paquets spéciaux (BGPU: Bridge Protocol Data Unit) entre les ponts contenant les informations permettant de déterminer la racine et le chemin vers la racine

**© P. Sicard-Cours Réseaux 2** Couche Liaison de données 5

**–** Mise a jour périodique de ces informations pour d'éventuelles modifications de topologie

## **Rappel sur le fonctionnement des commutateurs**

**•** Possibilités de saturation d'un commutateur

**–**Qui implique des pertes de trames

- **•** Contrôle de congestion au niveau liaison de donnée
- **•** Trame "pause" émises par les commutateurs permettant de limiter les émissions des ordinateurs quand il s'approche de la saturation (remplissage de la mémoire)

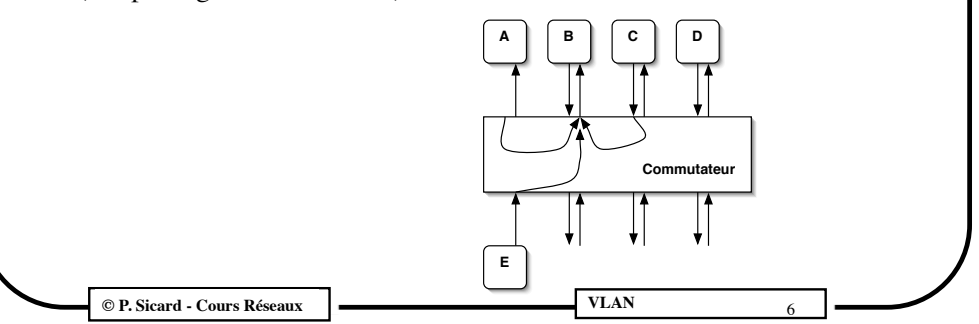

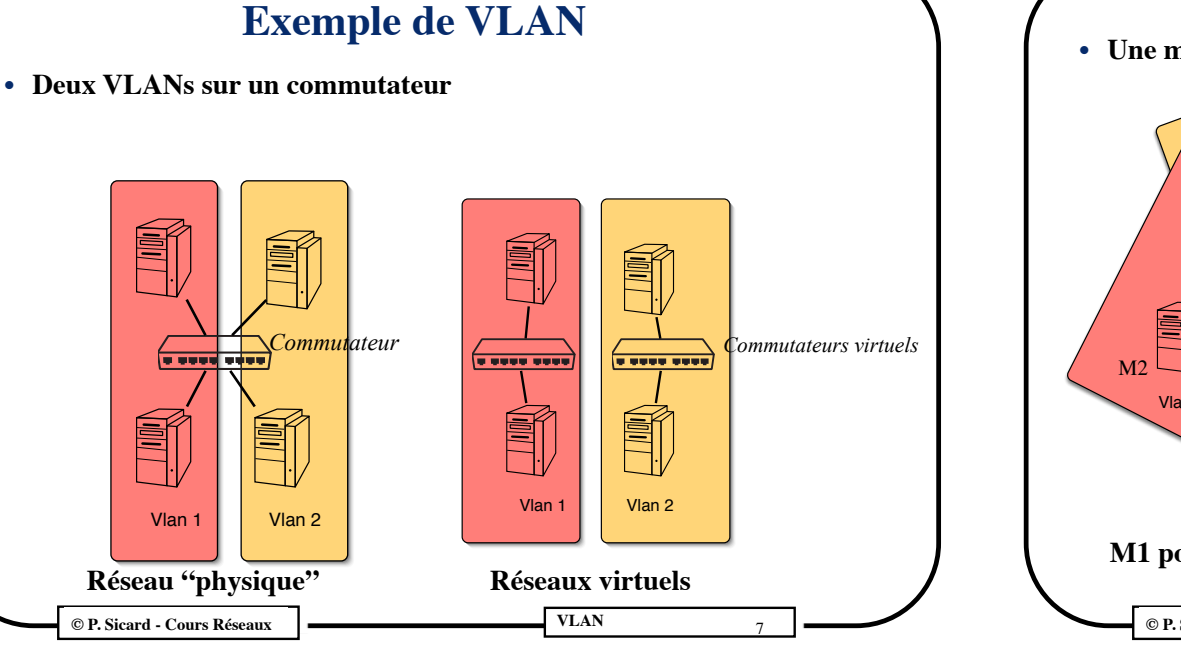

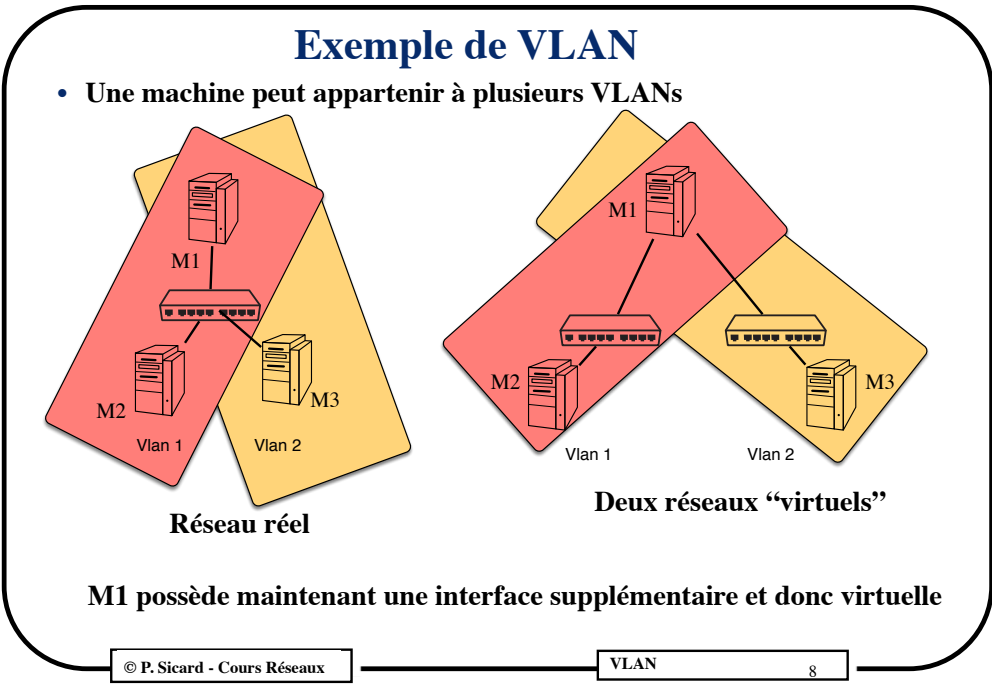

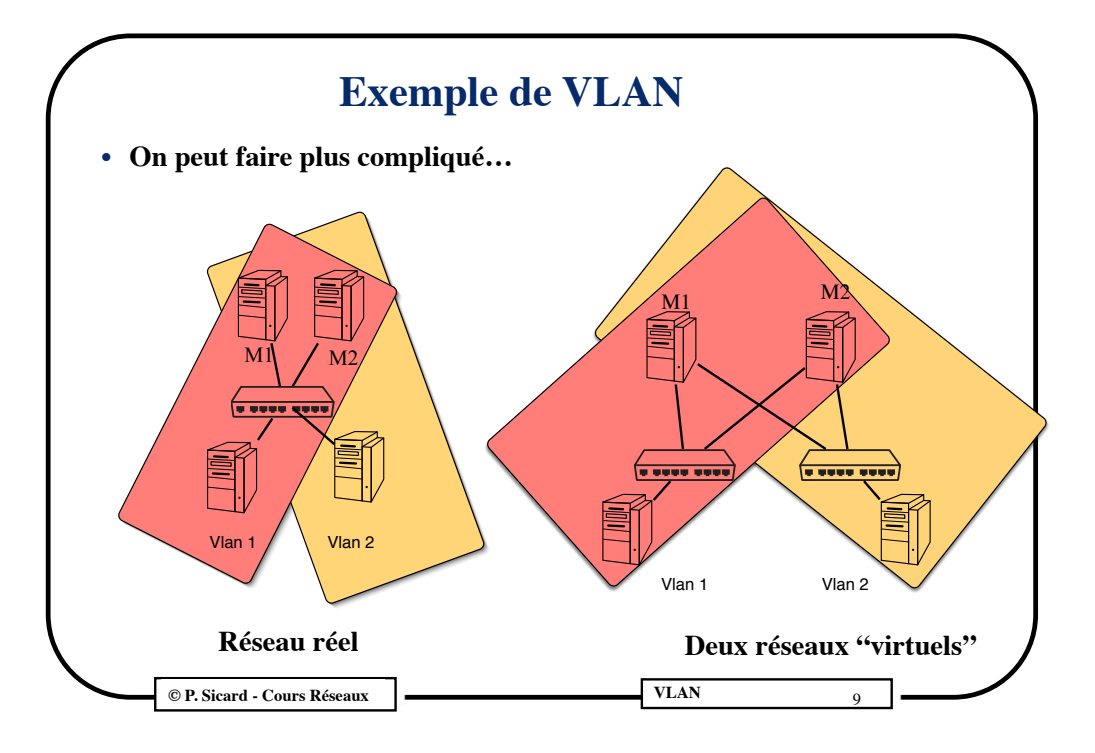

# **Définitions de VLANs**

- **•** Plusieurs techniques pour définir un VLAN:
	- **–** Ports physiques des commutateurs
	- **–** Adresse MAC des ordinateurs
	- **–** Adresse IP des ordinateurs
- **•** Dans tous les cas : cela définit l'appartenance de chaque port du commutateur à un ou plusieurs VLANs (table dans le commutateur)
- **•** A la réception d'une trame sur un port, la trame n'est re-émise que sur le (ou les) port (associé à l'adresse MAC destination) qui appartient au même VLAN
- **•** Dans le cas d'une adresse destination broadcast, la trame est reémise sur tous les ports appartenant au même VLAN

## **Exemple d'administration**

**• Suivant le type d'utilisateur, de l'accès aux serveurs et à l'extérieur**

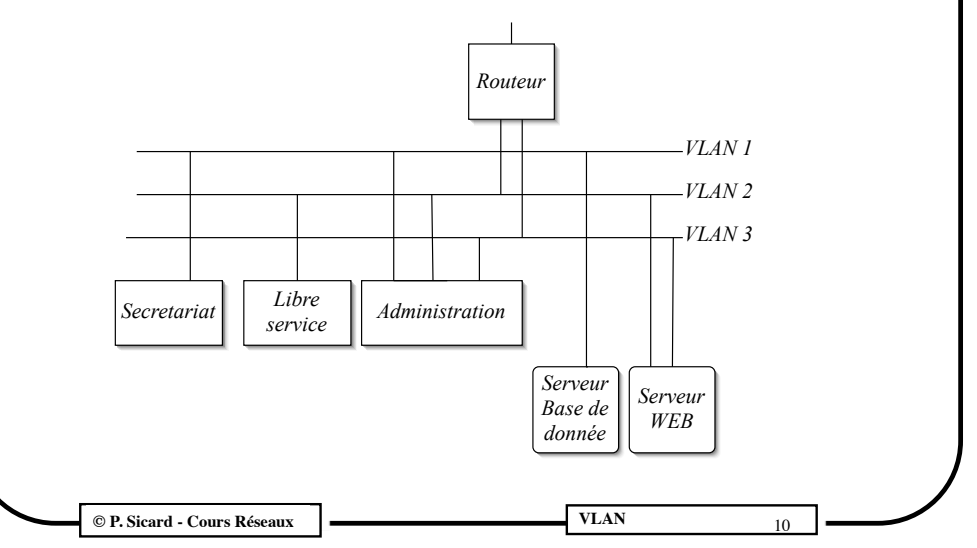

# **Définition de VLANs A l'aide des ports du commutateur**

- **•** On associe un numéro de VLAN à chacun des ports du commutateur
- **•** Effectué par l'administrateur sur le commutateur
- **•** Le plus simple et le plus sûr mais "statique"
- **•** La définition du VLAN ne dépend que de la configuration du commutateur (un utilisateur ne peut pas la changer)

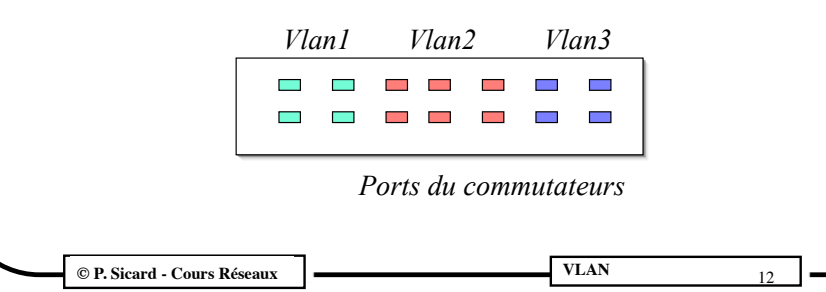

**© P. Sicard - Cours Réseaux |**  $\blacksquare$  VLAN

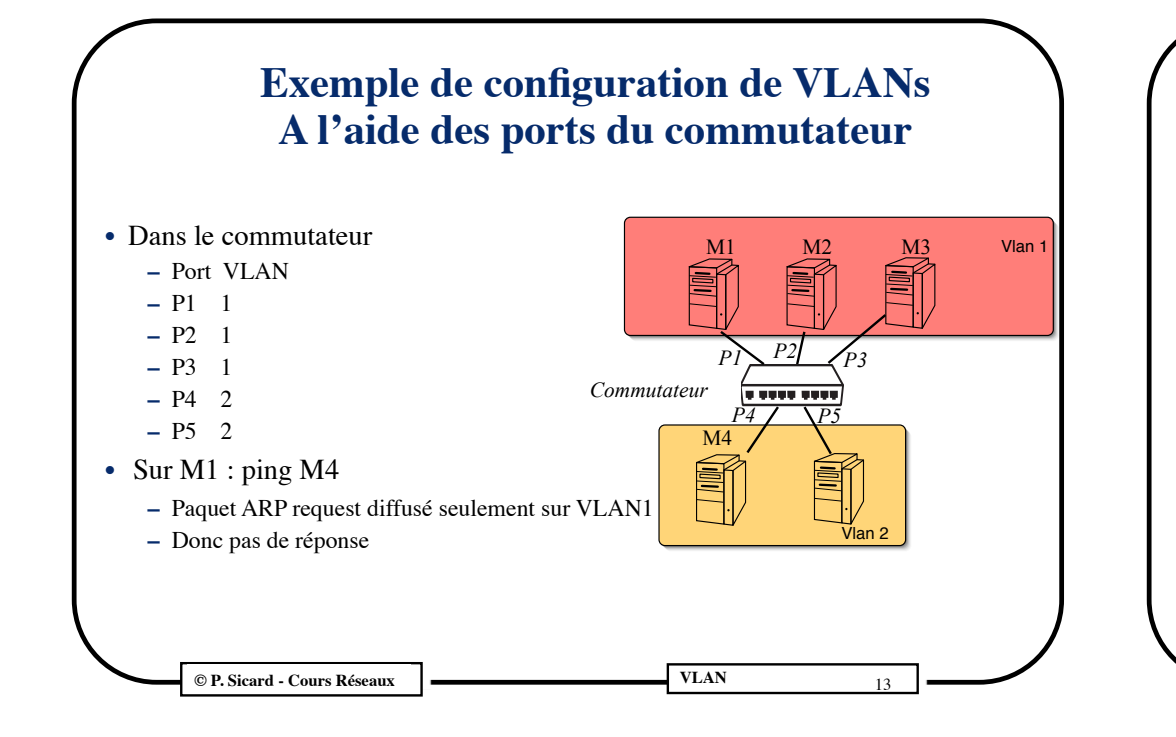

## **Définition de VLANs Par les adresses IP**

- **•** Dans le commutateur il faut remplir une table (Adresse IP réseau, VLAN)
	- **–** L'association (port, VLAN) se fait à l'aide des premiers paquets portant l'adresse IP source
- **• Moins sûr:** 
	- **–** l'utilisateur peut changer d'adresse IP
- **• Moins performant:**
	- **–** Analyse des entêtes IP
- **•** Peu conventionnel : indépendance des couches
- **•** Plus simple pour l'administrateur :
	- **–** Peut se faire à partir du plan d'adressage IP
- **•** Souvent appelé VLAN par sous-réseau

**© P. Sicard - Cours Réseaux |**  $\blacksquare$  VLAN

**Définition de VLANs Par les adresses MAC**

- **•** Dans le commutateur il faut remplir une table (Adresse Mac, VLAN)
	- **–** L'association (port,VLAN) se fait à l'aide des premiers paquets portant l'adresse MAC source
- **• Plus souple** (nouveaux utilisateurs, portables, changement des branchements)
	- **–** On peut changer la liaison ordinateur/commutateur et appartenir toujours au même VLAN
- **• Moins sûr:** 
	- **–** L'utilisateur peut changer de VLAN puisque l'on peut changer une adresse MAC sur une machine !
- **• Plus lourd** : connaissance des adresses MAC par l'administrateur

**© P. Sicard - Cours Réseaux VLAN** <sup>01</sup> <sup>14</sup>

# **Outils d'administration de VLAN**

- **•** Par la suite on considère que les configurations se font par port pour simplifier. Les autres cas se ramenant facilement à ce cas
- **•** Des outils d'administration permettent de configurer facilement les commutateurs, de connaître la configuration du réseau et d'observer son utilisation (statistiques...)
- **•** Utilisation simple souvent à travers un navigateur WEB (voir TP)
	- **–** On peut dans certains cas aussi centraliser cette administration sur une machine à l'aide du protocole SNMP (Simple Network Management Protocol)
	- **–** Mais ne nous égarons pas ...

**© P. Sicard - Cours Réseaux VLAN** <sup>01</sup> <sup>16</sup>

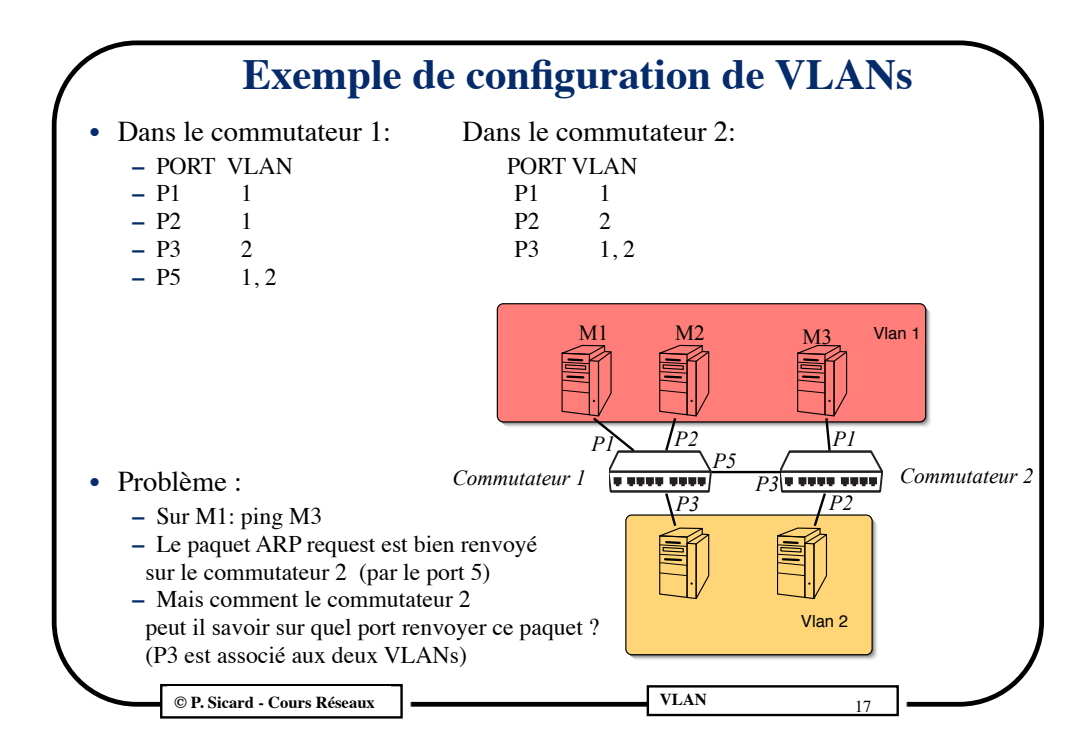

# **Exemple de VLAN étiqueté**

- **•** L'étiquetage des trames indiquant le numéro de VLAN auquel elle appartient peut se faire
	- **–** Dans les machines (carte Ethernet compatible 802.1Q)
	- **–** Seulement dans les commutateurs le cas échéant
- **•** Exemple d'étiquetage des trames dans les commutateurs
	- **–** sur M1 : ping M2

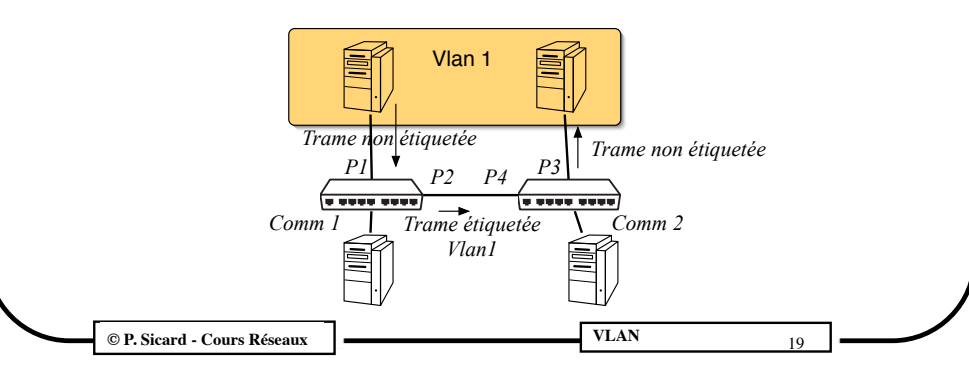

### **Etiquetage des trames**

- **•** Dans le cas précédent on peut résoudre le problème
	- **–** en ajoutant l'association (Adresse MAC, VLAN) dans les commutateurs
	- **–** le commutateur 2 peut savoir ainsi à quel VLAN doit être renvoyé une trame à l'aide de l'adresse MAC source incluse dans l'entête du paquet
	- **–** l'association VLAN/Ports et VLAN/Adresse MAC à faire sur tous les commutateurs devient laborieuse
- **•** On peut aussi mettre deux liaisons physiques entre les deux commutateurs et associés leurs deux ports à un seul des deux VLANs
- **•** Idée d'amélioration : il faut que le paquet porte le numéro de VLAN dans son entête
- **•** On parle alors de VLAN "**étiqueté**" (**tagged**) ou "informé"

**C** P. Sicard - Cours Réseaux **Q** 

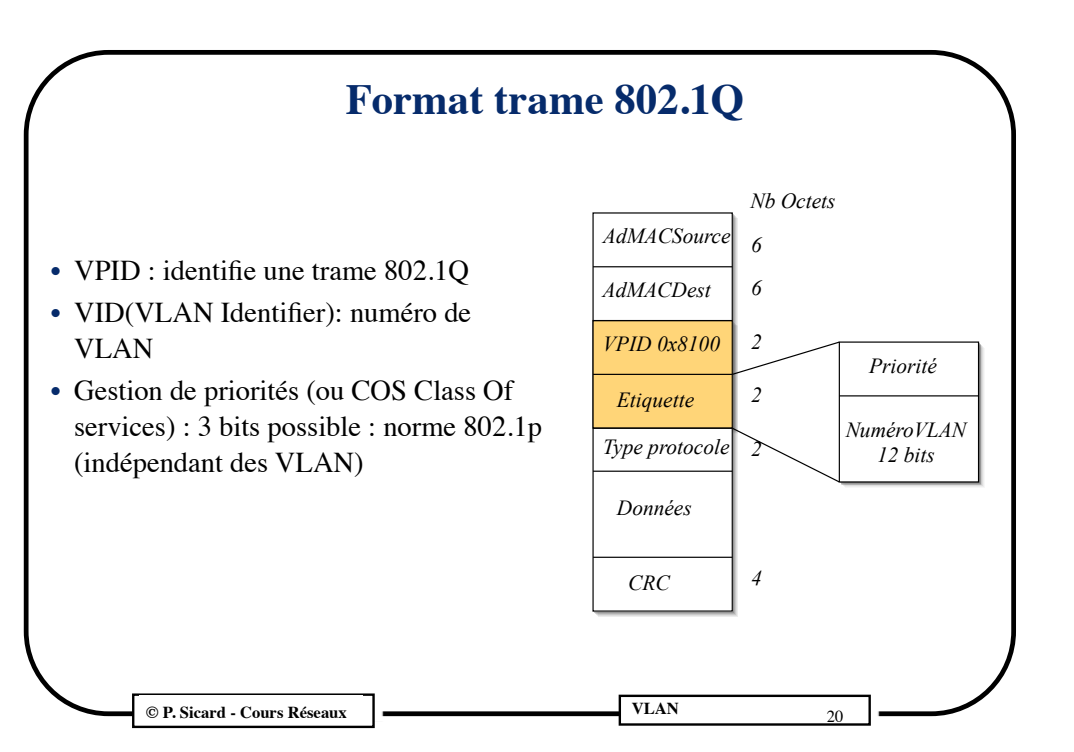

#### **VLAN dynamique**

- **•** VLAN "statique": la définition des VLANs pour tous les ports se fait "à la main" dans les commutateurs (table port/VLAN)
	- **–** Dans le cas de port *multiVLAN*, les commutateurs doivent étiqueter les trames en fonction du port source de la trame
- **•** Possibilités de configuration automatique de certains ports à l'aide de l'étiquetage
	- **–** On parle de VLAN "dynamique"
	- **–** L'association des ports aux VLANs peut être fait à l'aide du protocole GVRP (GARP VLAN Registration Protocol)
	- **–** On peut mélanger les associations statiques (par exemple pour les ports branchés aux machines) et dynamique (pour les ports inter-commutateur)

**C** P. Sicard - Cours Réseaux **Q** 

## **Dans la pratique**

- **•** On peut définir sur un commutateur
	- **–** Des ports "non étiquetés" (relié au machines). Ces ports ne peuvent appartenir qu'à un seul VLAN
	- **–** Des ports étiquetés (inter-commutateur ou vers des machines compatibles 802.1Q). Ils peuvent appartenir à plusieurs VLANs
- **•** Certains commutateurs n'autorisent que l'association (port, VLAN)
- **•** L'association automatique port/VLAN (protocole GVRP) peut être implémentée ou pas dans les commutateurs

#### **Exemple de VLAN dynamique**

- **•** GVRP tourne sur les deux machines et les deux commutateurs
- On associe aux machines le VLAN 1
- **•** GVRP va propager à l'aide de trame particulière l'appartenance à ce VLAN sur les commutateurs
- **•** L'information sera propagée entre les commutateurs
- **•** Les ports des commutateurs seront ainsi associés automatiquement au VLAN 1

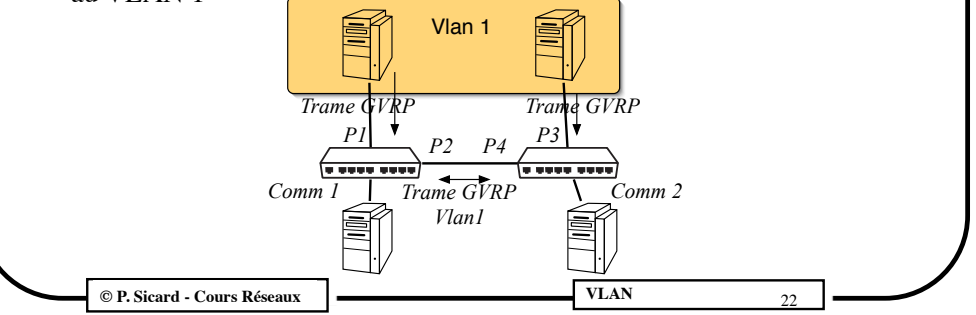

#### **Dans la pratique sur les machines**

- **•** Exemple de configuration sous Free-BSD d'une interface virtuelle
	- **–** Création d'une interface virtuelle:
		- **»** *ifconfig vlan0 create*
	- **–** Association de l'interface virtuelle à une interface Physique et à un VLAN:
		- **»** *ifconfig vlan0 vlan NoVlan vlandev NomInterfaceReelle*
	- **–** Les trames seront alors étiquetées avec le VID *NoVlan*
	- **–** Association d'une adresse IP à l'interface virtuelle
		- **»** *ifconfig vlan0 192.0.0.1*
- **•** *Plusieurs interfaces virtuelles peuvent être associées à la même interface physique*
- **•** *Elles devront avoir des adresses IP de réseaux différents pour que le routage puisse fonctionner*

**© P. Sicard - Cours Réseaux VLAN** <sup>01</sup> <sup>24</sup>

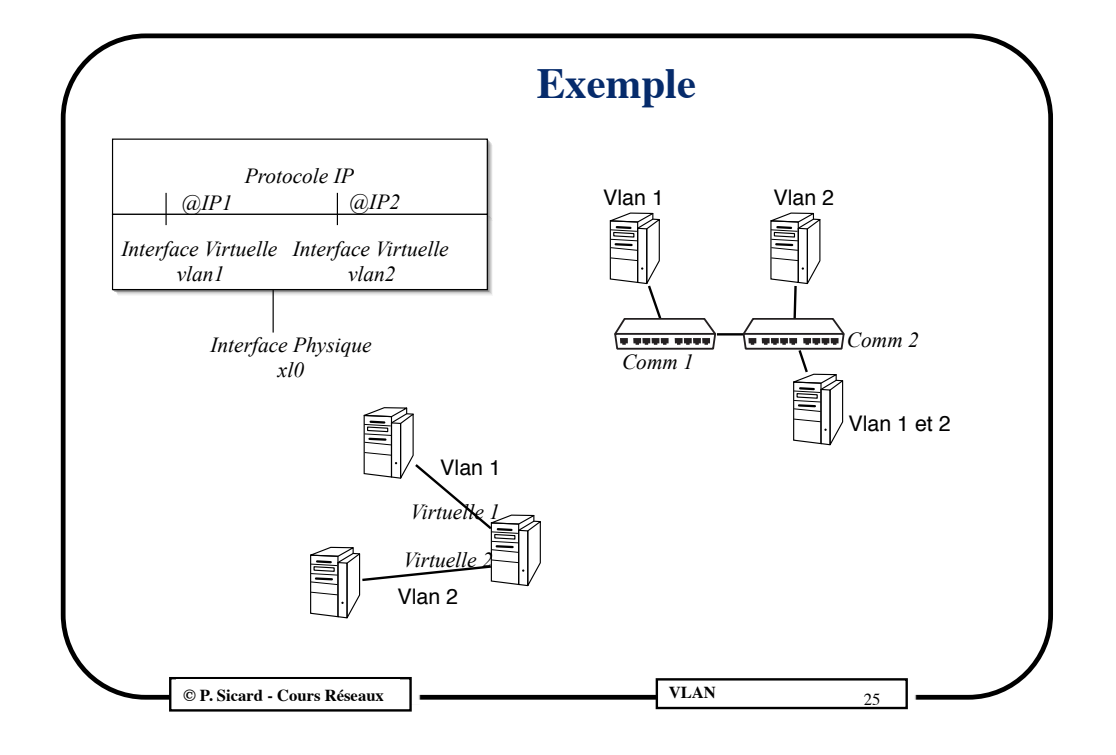

#### **Autres possibilités dans les commutateurs "administrables"**

- **•** Groupement de ports (ports *trunking*)
- **•** On peut augmenter les performances entre 2 commutateurs en groupant plusieurs ports
- **•** Il faut que les ports appartiennent au même VLAN
- **•** Le lien virtuel comportent ainsi plusieurs liens physiques
- **•** L'émission des trames est partagée entre les ports groupés
	- **–** En fonction de l'adresse source des paquets (toujours le même lien)
	- **–** En fonction des adresses source et destination

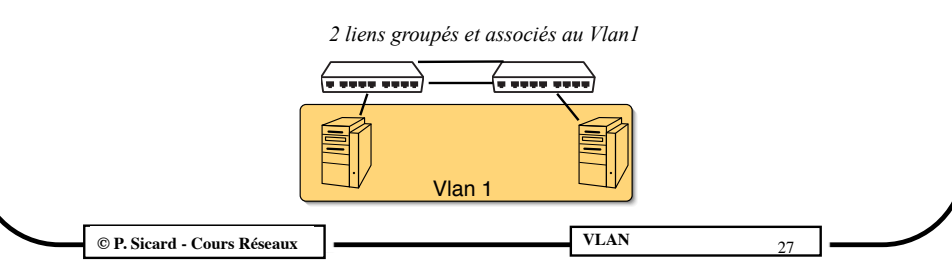

## **Autres possibilités dans les commutateurs "administrables"**

#### **• Port miroir (Miroring)**

- **–** On peut définir un port particulier permettant d'observer le trafic passant par un certains nombres d'autres ports
- **–** Pratique pour l'administration

#### **• Restriction des adresses MAC**

**–** on peut limiter l'accès à un port du commutateur

**C** P. Sicard - Cours Réseaux **VLAN** 

- **–** on définit sur pour chaque port l'adresse MAC de la (ou les) machines qui peuvent être branché sur ce port
- **–** Sécurité faible: changement possible des adresses MAC sur les machines
- **–** Voir expérience en TP

# **Exercices** Vlan 1

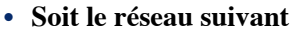

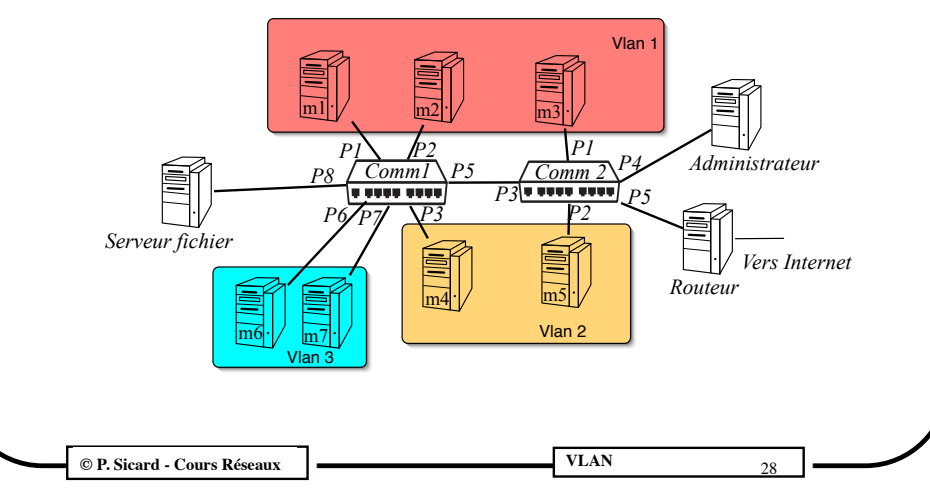

#### **Configuration par ports sans étiquetage**

- **•** Donner les configurations de chaque commutateur par association (Port, VLAN)
- **•** Sachant que
	- **–** On ne veut pas utiliser d'étiquette dans les trames
	- **–** Le routeur doit appartenir aux VLANs 1 et 2
	- **–** Le serveur de fichier doit appartenir aux VLAN 2 et 3
	- **–** La machine administrateur doit pouvoir observer l'ensemble du trafic du réseau
- **•** On peut si nécessaire changer la topologie du réseau
- **•** Comment configure t-on les interfaces sur les machines et le routeur ?

**C P. Sicard - Cours Réseaux <b>VLAN** 

#### **Configuration par ports avec étiquetage**

- **•** Donner les configurations de chaque commutateur par association (Port, VLAN)
- **•** Sachant que
	- **–** On peut utiliser des étiquettes entre les commutateurs **mais les machines supportent maintenant l'étiquettage**
	- **–** Le routeur doit appartenir aux VLANs 1 et 2
	- **–** Le serveur de fichier doit appartenir aux VLAN 2 et 3
	- **–** La machine administrateur doit pouvoir observer l'ensemble du trafic du réseau
- **•** On donnera les créations des interfaces virtuelles des machines (en particulier du serveur de fichier et du routeur)
- **•** On donnera le dessin du réseau virtuel obtenu et on proposera un plan d'adressage IP

**© P. Sicard - Cours Réseaux VLAN** <sup>01</sup> <sup>31</sup>

#### **Configuration par ports avec étiquetage**

- **•** Donner les configurations de chaque commutateur par association (Port, VLAN)
- **•** Sachant que
	- **–** On peut utiliser des étiquettes entre les commutateurs
	- **–** Le routeur doit appartenir aux VLANs 1 et 2
	- **–** Le serveur de fichier doit appartenir aux VLAN 2 et 3
	- **–** La machine administrateur doit pouvoir observer l'ensemble du trafic du réseau
	- **–** Les cartes réseaux de l'ensemble des machines ne supportent pas le protocole 802.1Q (pas d'étiquetage possible)
- **•** On devra spécifier les ports supportant l'étiquetage en plus dans le commutateur

**© P. Sicard - Cours Réseaux VLAN** <sup>01</sup> <sup>30</sup>

#### **Configuration par ports avec étiquetage**

- **•** Que se passe t il si l'on veut faire un ping d'une machine du vlan1 au vlan2
- **•** Quel doit être le contenu des tables de routages des machines et du routeur ?

**© P. Sicard - Cours Réseaux | WEAN 322 322 323 324 324 324 324 332 433 44 324 332 44 324 332 44 324 332 44 325 44 325 44 326 44 326 44 326 44 326 44 326 44 326 44 326 44 326 44 326 44 326 44 326 44 326 44 326 44 326 44 32**